Subject: Re: How to inspect memory at pointer-address while debugging Posted by [slashupp](https://www.ultimatepp.org/forums/index.php?t=usrinfo&id=790) on Tue, 23 Jul 2019 09:21:58 GMT [View Forum Message](https://www.ultimatepp.org/forums/index.php?t=rview&th=10715&goto=52133#msg_52133) <> [Reply to Message](https://www.ultimatepp.org/forums/index.php?t=post&reply_to=52133)

Quote:When you start TheIDE, there is "Assembly" list in the left of package selection dialog.

Ah. It's in Setup-menu of ide as well.. will experiment

SHIT!!! My main monitor just now went red for a couple of seconds and then blank, and does that now continuously when I turn it on: show all in red for a few sec's then dies it's a Samsung P2450, using the second monitor (21" Dell) Can the monitor be fixed? or is it trash now? Anyone know of sites with info on repairing this kind of thing?

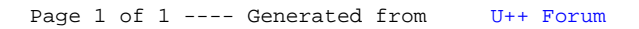